## В.А. Савченко, к.т.н., с.н.с., НУОУ, м. Київ

## ІНТЕЛЕКТУАЛІЗАЦІЯ ПРОЦЕСУ ПРИЙНЯТТЯ РІШЕНЬ В АВТОМАТИЗОВАНИХ СИСТЕМАХ ОПЕРАТИВНОГО УПРАВЛІННЯ НА ОСНОВІ ВИКОРИСТАННЯ ОНТОЛОГІЙ ПРЕДМЕТНОЇ **ОБЛАСТІ**

The article highlights the actual aspects of ontological approach for the decision making process in automated operational management systems

Key words: ontology, intelligent agent, decision making process

Вступ. Загальна проблема побудови ефективної системи управління полягає у поєднанні вимог щодо оперативності з вимогою щодо якості управління, оскільки якість, як правило, передбачає детальний аналіз, оцінку та порівняння різних варіантів рішення, в той час як оперативність потребує зменшення кількості аналізу та варіантів оцінки. Вирішення таких протиріч на фоні зростаючих обсягів інформації не є тривіальним завданням, оскільки навіть всезростаюча продуктивність обчислювальної техніки не спроможна справитись зі значними розмірами окремих файлів та даних. Відтак перспективними вбачаються підходи, засновані на методах штучного інтелекту та інженерії знань.

Постанова проблеми. Методи штучного інтелекту вже досить успішно використовуються при обробці інформації у сферах розпізнавання образів, мови, машинного читання та аналізу текстів та ін. Проте у процесах обміну інформації переважаючим є синтаксичний підхід, коли пошук ототожнювання понять, передача даних здійснюються на основі їх представлення на певній мові у вигляді встановлених символів (алфавіту).

Аналіз публікацій. Відносно новим напрямком є семантичний аналіз інформації, який набуває дедалі більшого поширення у контексті розробки ідеї семантичного Вебу [1]. Основним положенням цієї ідеї є запровадження зв'язків між контекстом інформації будь-якого документа з елементами певної структури, яка відображає усі концептуальні поняття та зв'язки між ними у деякій предметній області - онтологією. Поняття онтології відноситься до сфери штучного інтелекту і визначає загальну структуру відношень між термінами деякої предметної області з метою досягнення єдності та однозначності між їх розумінням як людиною, так і машиною [2].

Оскільки, семантична мережа дає змогу застосовувати автоматизовану обробку інформації з допомогою певних програмних засобів (агентів), коли і відправлення і прийом та подальша обробка повідомлень здійснюється агентами, а відповіддю на відправлене повідомлення може бути вже готове рішення стосовно порушеної проблеми, є необхідність говорити про інтелектуалізацію процесу прийняття оперативних рішень [3, 4].

30 © В А Савченко

Метою статті є дослідити можливість використання онтологічного підходу для інтелектуалізації процесу прийняття рішень в автоматизованих системах оперативного управління.

Інтелектуальний агент - це програмний об'єкт. який, виконуючи дії від імені і в інтересах свого власника без його безпосереднього контролю, може сприймати, обробляти і передавати інформацію іншим агентам представникам інших клієнтів, серверів та ін.

Для ілюстрації зазначеного підходу щодо прийняття рішень в автоматизованих системах управління реального часу розглянемо наступний приклад. Існує декілька підрозділів (рятувальні служби, пожежні, медична допомога), які можуть бути призначені для ліквідації наслідків надзвичайних ситуацій. Дії кожного з них визначаються специфікою застосування та характером надзвичайної ситуації. Завданням інтелектуального компонента АСУ є надати оперативному черговому інформацію щодо можливості використання того чи іншого підрозділу у наявних умовах обстановки відповідно до можливих варіантів розгортання подій.

Для того, щоб мати можливість автоматизовано приймати рішення стосовно поставленої задачі, необхідно щоб інтелектуальні агенти здійснювали постійний моніторинг змінних умов обстановки і своєчасно надавали пропозиції особі, яка приймає рішення. Для цього такі агенти повинні володіти "картиною світу" та мати модель впливу змінних умов на можливі варіанти рішень. Така модель і може бути визначена онтологією предметної області застосування підрозділів реагування.

Основу онтології предметної області складає таксономія понять "ціле-частина"): "Люди". (концепти зв'язки is-a та ТИПУ "Надзвичайна ситуація" та інші разом зі своїми складовими (рис. 1). Окрім зазначених зв'язків до такої онтології також вводяться зв'язки (ролі), які визначають змістовне наповнення онтології, наприклад: "здійснює", "постраждали від", "спричиняє" та ін., які є предикатами, що пов'язують суб'єкт та об'єкт дії. Таким чином утворюється семантична мережа, яка описує предметну область застосування чергових сил.

Іншим необхідним моментом є побудова класів, які і визначатимуть процес призначення тих чи інших сил та їх здатність виконувати завдання. Такі класи в онтологіях будуються з використанням апарату дескрипційної логіки і задаються у вигляді правил. Наприклад: Потерпілі  $\equiv$  (Люди  $\prod$ Надзвичайна ситуація)), де, (постраждали від ∃ вілповілно ло синтаксису дескрипційної логіки,  $\equiv$  - символ еквівалентності,  $\prod$  - перетин концептів,  $\exists$  – обмеження існування, яке накладається на ролі між конпептами.

Таким чином, записане правило може бути прочитане як: "потерпілі - це люди, які постраждали від деякої надзвичайної ситуації". Як бачимо таке подання інформації в онтології забезпечує єдність розуміння як машиною так і людиною, що дає можливість досить легко будувати різноманітні семантичні конструкції для вирішення широкого кола завдань.

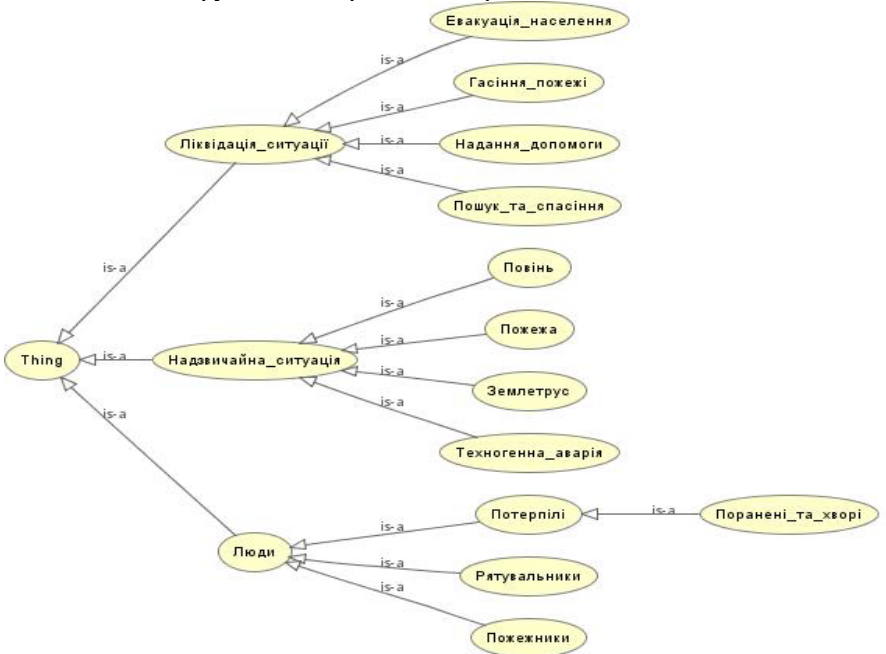

Рис. 1. Таксономія предметної області щодо задачі призначення підрозділів

За своєю суттю онтологія представляє лише оболонку, яка пов'язує терміни та поняття у єдину семантичну систему предметної області. Для того, що б мати змогу вирішувати конкретні завдання (в т.ч. і щодо оперативного управління) необхідно до основних концептів ("Пожежники", "Рятувальники", ...) додати їх індивіди (конкретні найменування частин та підрозділів) і наділити їх певними характеристиками та параметрами. Тоді, роблячи загальний висновок щодо можливості призначення тих чи інших підрозділів, інтелектуальний агент матиме змогу конкретно визначати сили та засоби, які можуть бути призначені на виконання тих чи інших завдань. Разом з тим здійснюватиметься контроль за недопущенням призначення підрозділів для виконання завдань, які не відповідають їх призначенню та рівню пілготовки.

Для формування та редагування онтологій на сьогоднішній день використовуються спеціальні мови, серед яких найбільш поширеною є OWL - Web Ontology Language, мова логічного програмування, призначена для розробки та обміну онтологіями в мережах, які використовують вебтехнології. Найбільш використовуваним інструментом редагування для OWL  $\epsilon$  редактор Protege – розробка фахівців Стенфордського університету, який має достатньо потужні засоби як для формування концептів та зв'язків між ними, так і для логічної перевірки та візуалізації розробленої системи понять  $(nnc.2)$ .

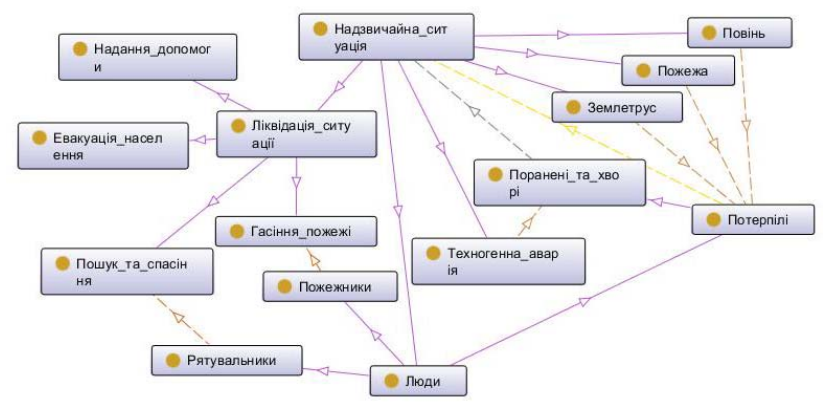

Рис. 2. Фрагмент онтології предметної області в редакторі Ргоtеде стосовно задачі щодо призначення підрозділів

## **Висновки.**

Таким чином, з наведеного огляду видно, що використання онтологій є достатньо перспективним напрямком інтелектуалізації процесів прийняття рішень в т.ч. і у мультиагентних автоматизованих системах оперативного управління. Зазначений підхід не виключає загальний антропоцентричний характер процесу прийняття рішень, - як і раніше людина визначатиме і буде нести відповідальність за прийняті рішення, проте, надасть людині більших можливостей, звільнивши її від рутинної роботи щодо обробки та обміну дрібною інформацією.

Напрямком подальших досліджень у цій сфері є розробка детальних функціонування інтелектуальних молелей агентів описів та та автоматизованого формування онтологій предметних областей.

1. Бернерс-Ли Т. Семантическая сеть / Т. Бернерс-Ли, Дж. Хэндлер, О. Лассила. Перев.  $E$ . Золин  $\frac{1}{2}$ Scientific American, May 2001. Режим доступу http://ezolin.pisem.net/logic/rus transl.html

2. Мальцева С.В. Применение онтологических моделей для решения задач идентификации и мониторинга предметных областей / С.В. Мальцева // Бизнесинформатика. - 2008. - № 3(5). - С. 18-24.

3. Wooldridge M. Introduction to MultiAgent Systems / M. Wooldridge // Wiley, 2002. - $270 p.$ 

А. Рассел С. Искусственный интеллект. Современный подход / С. Рассел, П. Норвиг // - М.: Вильямс, 2007. - 386 с.

Поступила 24.02.2011р.